## **Информация о наличии учебных помещений, оборудованных с учетом их доступности для лиц, имеющих различные ограничения жизнедеятельности по образовательной программе**

## **43.02.10 Туризм**

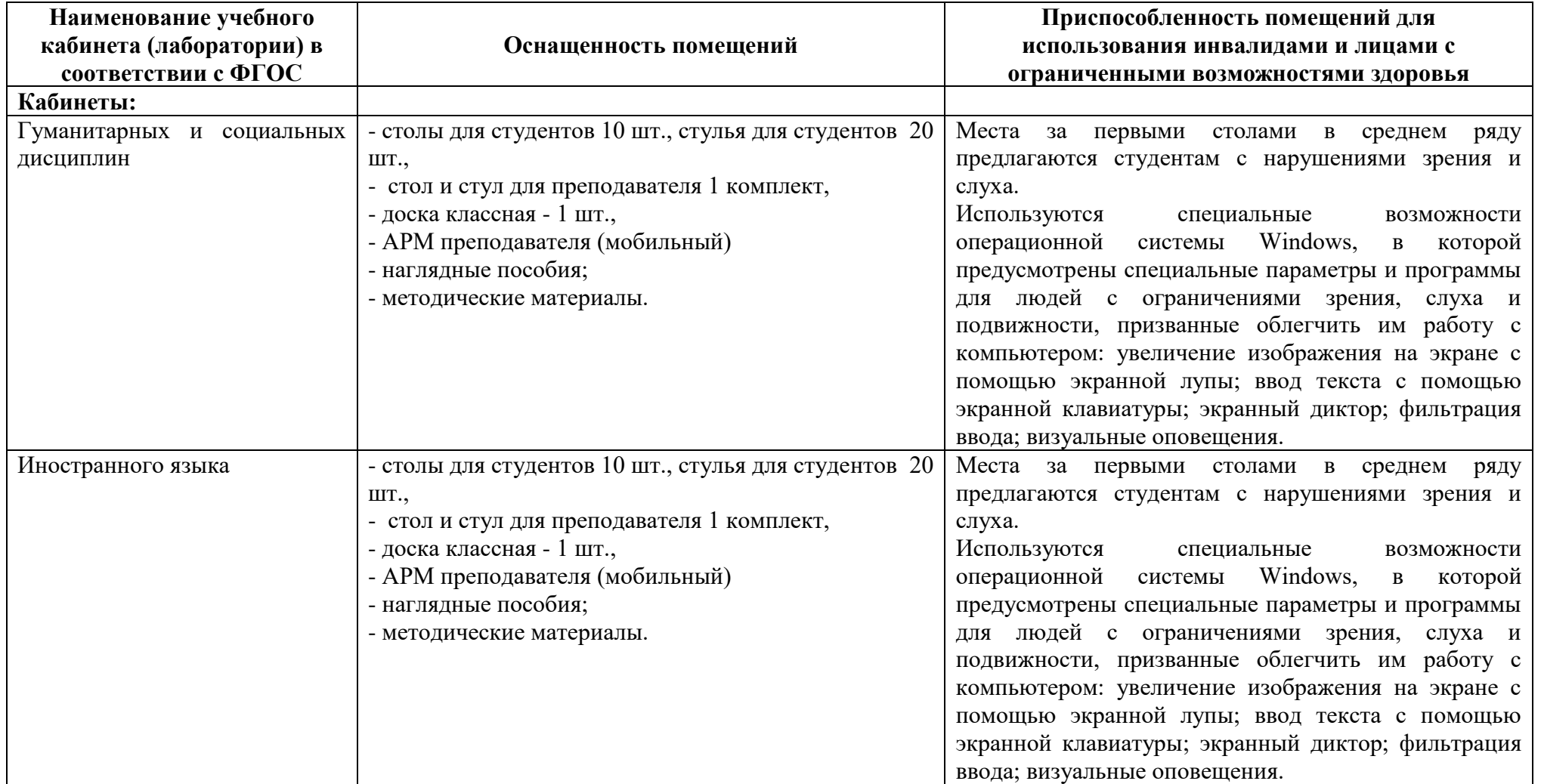

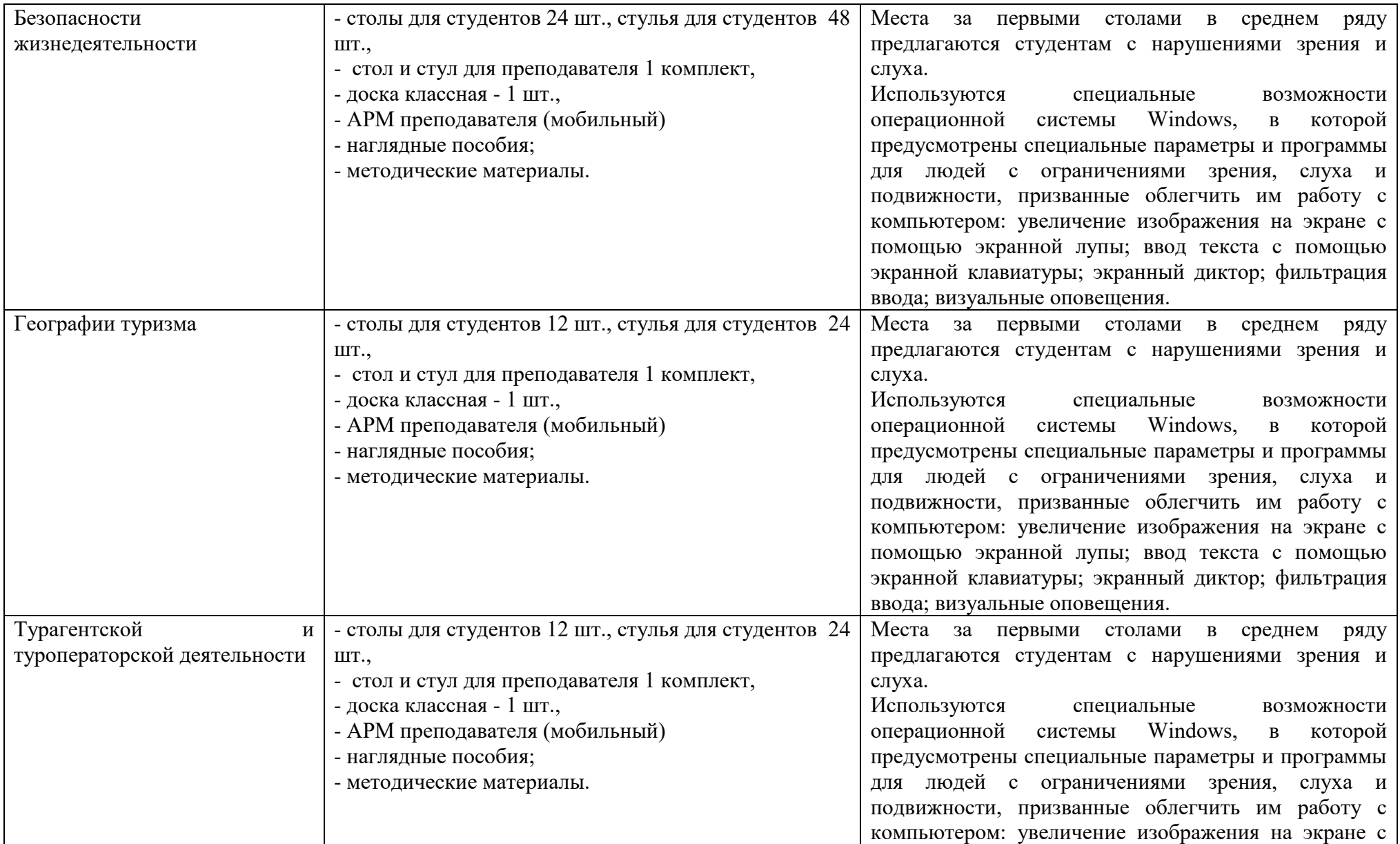

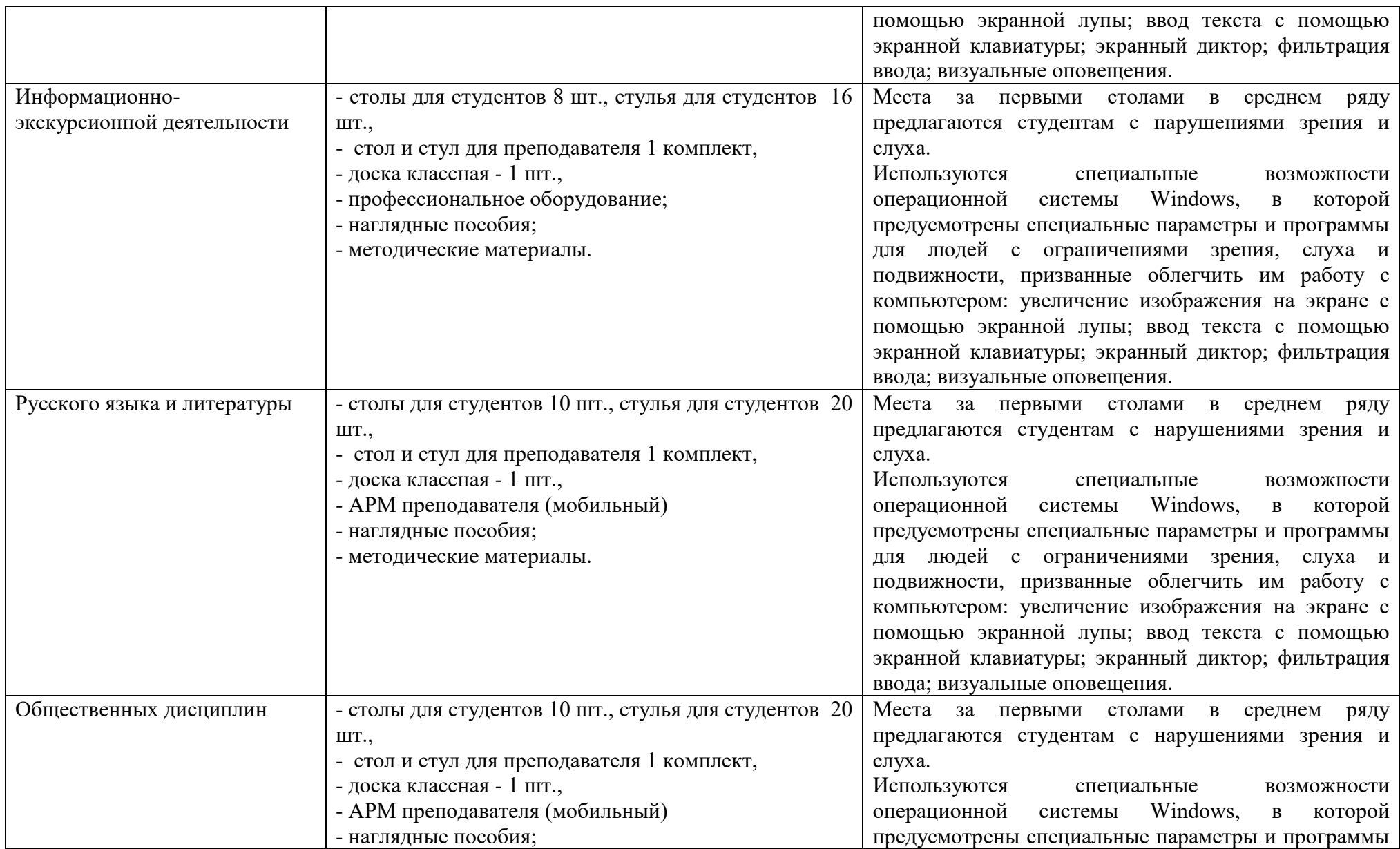

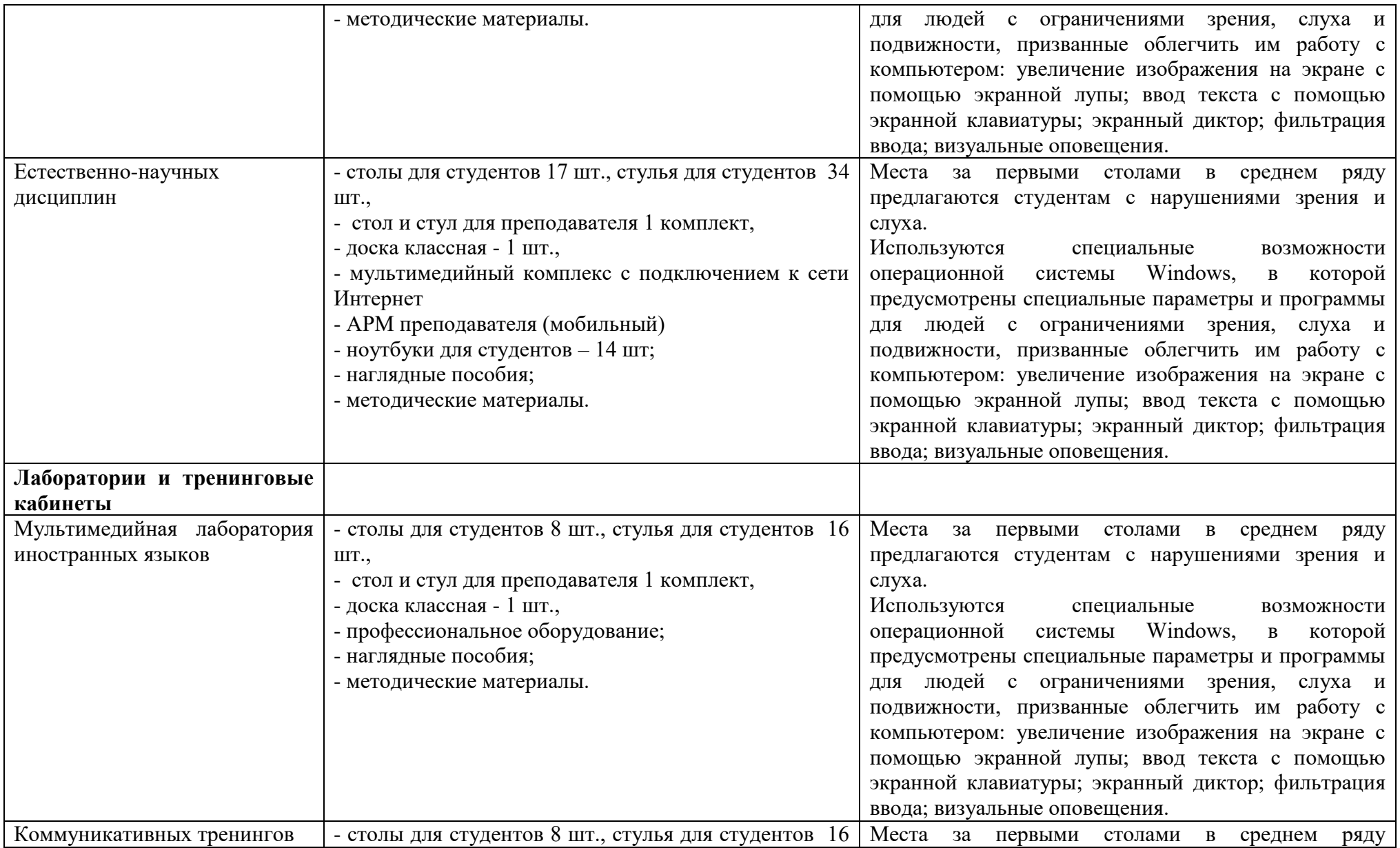

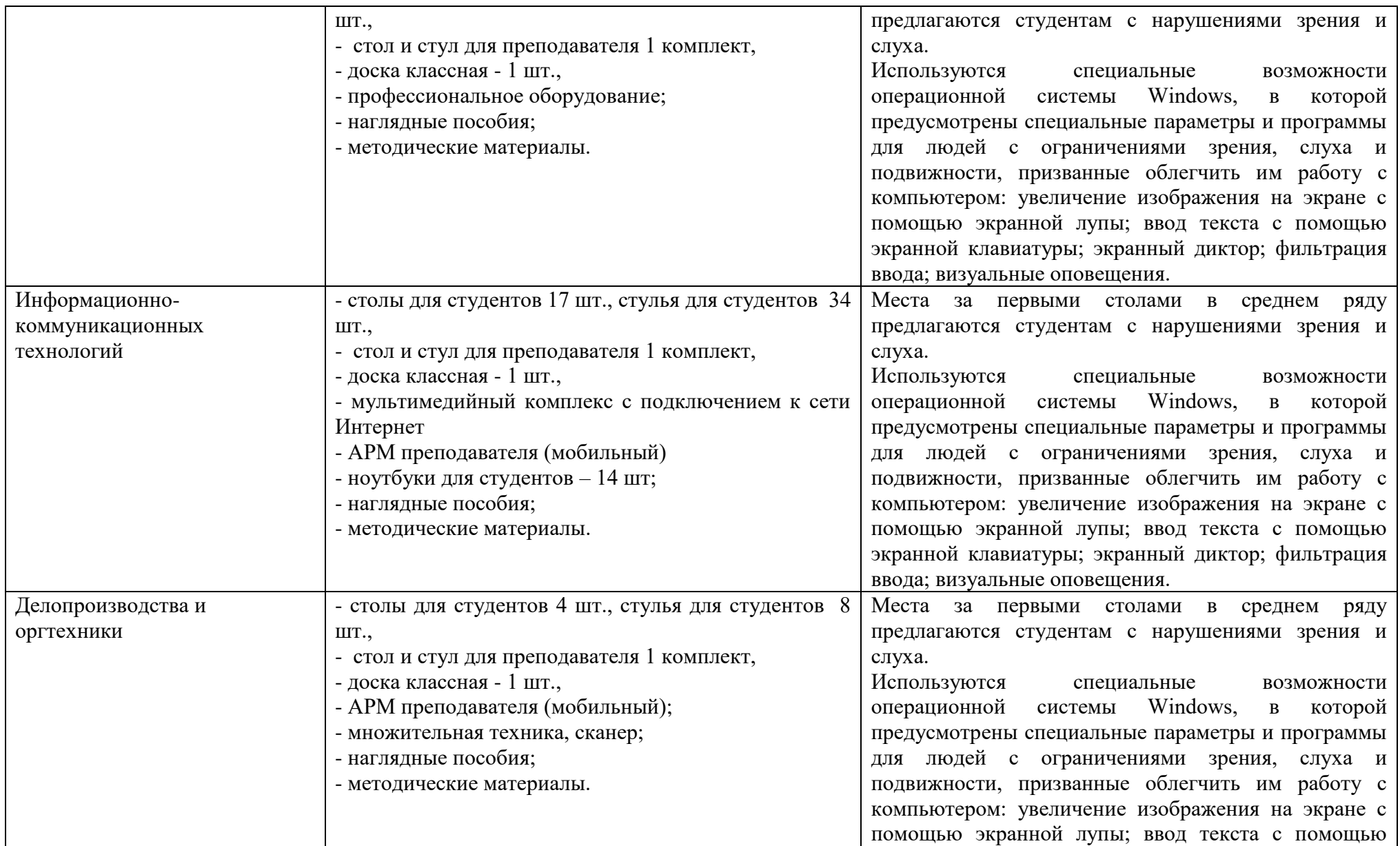

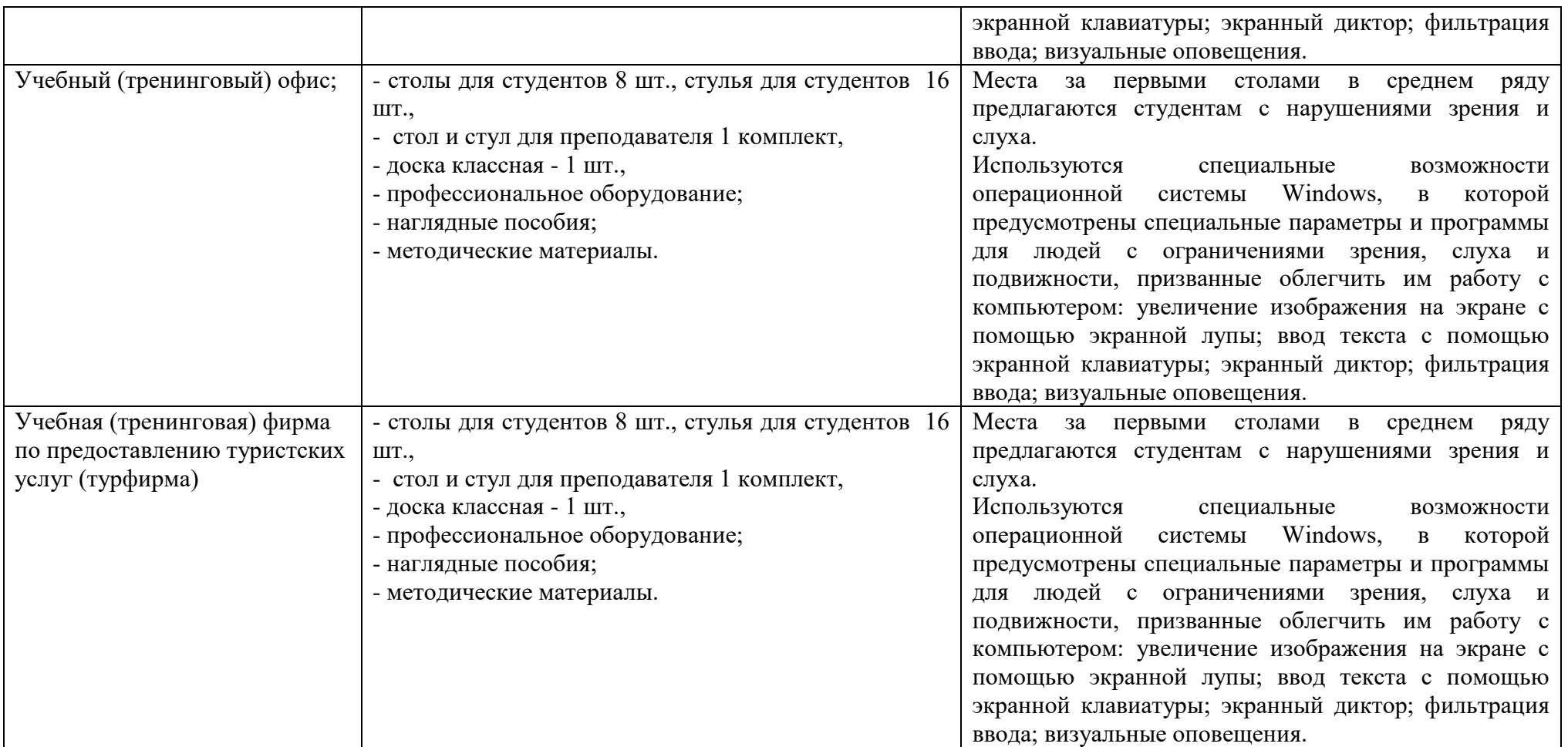